# Pembroke High School **Fel: 781.293.4023 Fax: 781.294.8431**

 Kerran Goff, Lead Guidance Counselor James Shannon, Guidance Counselor Robin Conathan, Guidance Counselor

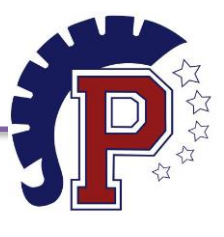

80 Learning Lane, Pembroke, MA 02359

Janice Webb, Secretary Donna Freitas, Paraprofessional

## **COLLEGE APPLICATION CHECKLIST**

- If you need assistance with this please watch this helpful video: 1. \_\_\_\_\_\_\_ Finalize list of colleges you are applying to and enter into Naviance. Indicate the type of application being used (Common Application or school specific application) & deadline. <https://www.screencast.com/t/oUbZbG8qSuR>
- 2. \_\_\_\_\_\_\_ Match your Common Application to Naviance. For instructions please watch this short video: <https://www.screencast.com/t/gxEQkElyo1>
- 3. \_\_\_\_\_\_ Complete your final draft of your college essay & upload to your Common Application or your school specific application.
- 4. \_\_\_\_\_\_ Complete Student Profile in Naviance. To do this: Click on "About Me" then "Survey's Not Started" or "Survey's in Progress" then choose "Student Profile."
- 5. \_\_\_\_\_\_ Ask 2 teachers for letters of recommendation and provide/email them with a copy of your Student Profile if requested.
- *6.* \_\_\_\_\_\_ Ask your parents to complete the Parent Profile in Naviance *(optional).*
- 7. \_\_\_\_\_\_ Send official SAT/ACT scores to colleges you are applying to.
	- To send SAT Scores log into your SAT account by visiting: [www.collegeboard.com](file://///PRINTSVR/StaffUsers$/Kerran.Goff/FORMS/www.collegeboard.com)
	- To send ACT Scores to your colleges log into your ACT account by visiting: [www.actstudent.org](file://///PRINTSVR/StaffUsers$/Kerran.Goff/FORMS/www.actstudent.org%20)
	- *Please note: Colleges will only accept your standardized test scores directly from College Board or ACT, students are responsible for sending their own scores.*
- 8. **Create an account on [www.commonapp.org](file://///PRINTSVR/StaffUsers$/Kerran.Goff/FORMS/www.commonapp.org%20) if you are planning on using the Common** Application to apply to multiple colleges.
- 9. \_\_\_\_\_\_\_ Athletes that are planning to go to a Division I or Division II college need to register with the NCAA and can do so by visiting: [www.ncaaclearinghouse.com.](file://///PRINTSVR/StaffUsers$/Kerran.Goff/FORMS/www.ncaaclearinghouse.com)
- 10. \_\_\_\_\_\_\_ Complete and submit an online application to your Non-Common Application colleges that you are applying to (include essay & fees if applicable.)
- 11. \_\_\_\_\_\_ Request transcript to be sent to the colleges you are applying to in Naviance. Click on: "Colleges I am applying to" and then *Request Transcript*. Be sure the correct deadlines & application type is selected.
- 12. \_\_\_\_\_\_ Complete financial aid documents required by each college (CSS Profile or other forms, pay close attention to deadlines.) For a full list of colleges that requires the CSS Profile visit: [www.csss.profile.collegeboard.org.](file://///PRINTSVR/StaffUsers$/Kerran.Goff/FORMS/www.csss.profile.collegeboard.org)
- 13. Complete the FAFSA form online to apply for financial aid a[t www.studentaid.ed.gov.](file://///PRINTSVR/StaffUsers$/Kerran.Goff/FORMS/www.studentaid.ed.gov)
- 14. \_\_\_\_\_\_ Scholarships: National scholarships are available vi[a www.fastweb.com](file://///PRINTSVR/StaffUsers$/Kerran.Goff/FORMS/www.fastweb.com%20) and local scholarships are available in guidance/Naviance starting in February.

# Pembroke High School **Fel: 781.293.4023 Fax: 781.294.8431** WWW.pembrokek12.org

 Kerran Goff, Lead Guidance Counselor James Shannon, Guidance Counselor Robin Conathan, Guidance Counselor

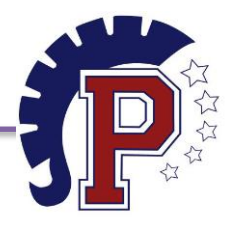

80 Learning Lane, Pembroke, MA 02359

Janice Webb, Secretary Donna Freitas, Paraprofessional

### **IMPORTANT DEADLINES:**

 colleges of students that apply early action with first term grades. *Students should be aware the that report*  Students will need to check the deadlines for their specific colleges (this information is available in Naviance). Early action deadlines can range through the dates listed below. Transcripts will be sent without first term grades prior to November 17, 2020. Once grades are posted transcripts will be resent to the *cards will be issued on November 24th & 25th . Students should be mindful of deadlines and plan accordingly.* 

November 5, 2020 February 1, 2021 November 15, 2020 December 1, 2020

### *Early Action: Regular Action: Rolling Admission:*

October 15, 2020 **January 1, 2021** No deadlines, accept application November 1, 2020 January 15, 2021 through late spring/early summer